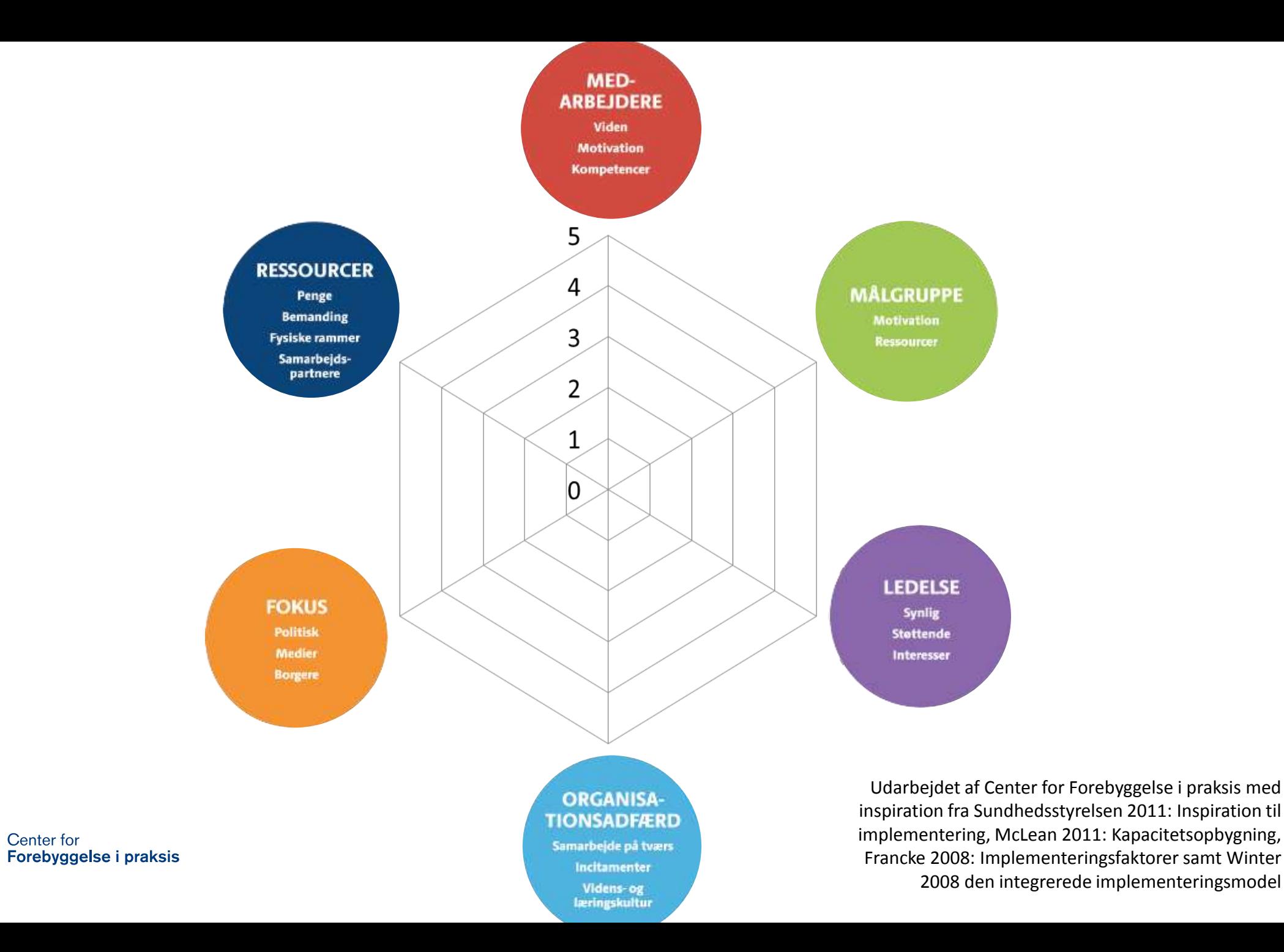

KL